## Hypertext Transfer Protocol

Ingo Blechschmidt <iblech@web.de>

LUGA

6. Juli 2005

 $\equiv$ 

<span id="page-0-0"></span> $2990$ 

Ingo Blechschmidt <iblech@web.de> [Hypertext Transfer Protocol](#page-22-0)

## Inhalt

#### <sup>1</sup> [Allgemeines](#page-2-0)

- **•** [Geschichte](#page-2-0)
- [Verwendung von HTTP](#page-3-0)
- <sup>2</sup> [Protokollbeschreibung](#page-4-0)
	- **•** [Typischer Ablauf](#page-4-0)
	- [Request-Methoden](#page-8-0)
	- **[Header-Felder](#page-9-0)**
	- [Keep-Alive](#page-12-0)
- <sup>3</sup> [Proxyketten](#page-13-0)
	- **[Nutzen von Proxies](#page-13-0)**
	- [Proxies bei HTTP](#page-14-0)
	- CONNECT[-Methode](#page-15-0)
	- [Proof-of-Concept-Implementierung](#page-20-0)

[Siehe auch](#page-22-0)

a mills

性

つくへ

[Geschichte](#page-2-0) [Verwendung von HTTP](#page-3-0)

イロメ イ母メ イヨメ イヨメー

<span id="page-2-0"></span> $\Omega$ 

### Geschichte

- $\bullet$  Erster RFC für HTTP/1.0: RFC 1945, Mai 1996
- Erster RFC für HTTP/1.1: RFC 2616, Juni 1999
- Viele weitere RFC bis jetzt

[Geschichte](#page-2-0) [Verwendung von HTTP](#page-3-0)

イロメ イ母メ イヨメ イヨメー

<span id="page-3-0"></span> $\Omega$ 

# Verwendung von HTTP

• World Wide Web (inkl. Web Services)

#### Aufbauend:

WebDAV (WWW Distributed Authoring and Versioning), Subversion (Versionskontrollsystem)

• Ahnlich: SIP (Session Initiation Protocol) u.a. für VoIP

[Typischer Ablauf](#page-7-0) [Request-Methoden](#page-8-0) [Header-Felder](#page-9-0) [Keep-Alive](#page-12-0)

## Typischer Ablauf

- Wunsch: http://www.pro-linux.de/berichte/
- Also Verbindung zu www.pro-linux.de:80 per TCP: GET /berichte/ HTTP/1.1 Host: www.pro-linux.de Connection: close

HTTP/1.1 200 OK Date: Mon, 04 Jul 2005 18:17:33 GMT Server: Apache Last-Modified: Sun, 10 Apr 2005 21:20:54 GMT Content-Length: 10883 Content-Type: text/html

<!DOCTYPE html [...]

<span id="page-4-0"></span>イロメ イ何メ イヨメ イヨメーヨ

[Typischer Ablauf](#page-7-0) [Request-Methoden](#page-8-0) [Header-Felder](#page-9-0) [Keep-Alive](#page-12-0)

### Typischer Ablauf

- Wunsch: http://www.pro-linux.de/berichte/
- Also Verbindung zu www.pro-linux.de:80 per TCP: GET /berichte/ HTTP/1.1 Host: www.pro-linux.de Connection: close

HTTP/1.1 200 OK Date: Mon, 04 Jul 2005 18:17:33 GMT Server: Apache Last-Modified: Sun, 10 Apr 2005 21:20:54 GMT Content-Length: 10883 Content-Type: text/html

<!DOCTYPE html[...]

イロメ イ何メ イヨメ イヨメーヨ

[Typischer Ablauf](#page-7-0) [Request-Methoden](#page-8-0) [Header-Felder](#page-9-0) [Keep-Alive](#page-12-0)

## Typischer Ablauf

- Wunsch: http://www.pro-linux.de/berichte/
- Also Verbindung zu www.pro-linux.de:80 per TCP: GET /berichte/ HTTP/1.1 Host: www.pro-linux.de Connection: close

HTTP/1.1 200 OK Date: Mon, 04 Jul 2005 18:17:33 GMT Server: Apache Last-Modified: Sun, 10 Apr 2005 21:20:54 GMT Content-Length: 10883 Content-Type: text/html

<!DOCTYPE html[...]

イロト イ押 トイヨ トイヨ トーヨー

[Typischer Ablauf](#page-4-0) [Request-Methoden](#page-8-0) [Header-Felder](#page-9-0) [Keep-Alive](#page-12-0)

## Typischer Ablauf

- Wunsch: http://www.pro-linux.de/berichte/
- Also Verbindung zu www.pro-linux.de:80 per TCP: GET /berichte/ HTTP/1.1 Host: www.pro-linux.de Connection: close

```
HTTP/1.1 200 OK
Date: Mon, 04 Jul 2005 18:17:33 GMT
Server: Apache
Last-Modified: Sun, 10 Apr 2005 21:20:54 GMT
Content-Length: 10883
Content-Type: text/html
```

```
<!DOCTYPE html[...]
```
イロメ イ母メ イヨメ イヨメーヨー

<span id="page-7-0"></span> $2990$ 

[Typischer Ablauf](#page-4-0) [Request-Methoden](#page-8-0) [Header-Felder](#page-9-0) [Keep-Alive](#page-12-0)

## Request-Methoden

- Request-Methode als erste Zeile des Requests
- Generell: Methode Pfad HTTP/1.1

#### Verfügbare Methoden

- GET: Normales Herunterladen einer Seite
- HEAD: Ich m¨ochte bitte nur die Header."
- nand. Ein weiser der der die Freuder.<br>POST: Schicken von Daten an den Server (z.B. Formulare)
- TRACE: Zurücksenden des gesamten Requests (Debugging!)
- CONNECT: Direkte Weiterleitung auf TCP-Ebene

(SSL, Proxyketten)

( □ ) ( 何 )

化重 经间

<span id="page-8-0"></span>つくへ

<span id="page-9-0"></span>[Typischer Ablauf](#page-4-0) [Request-Methoden](#page-8-0) [Header-Felder](#page-11-0) [Keep-Alive](#page-12-0)

### Header-Felder

- Format ähnlich wie bei RFC 822-konformen Mails
- Header beginnend mit X-: nicht standardisiert

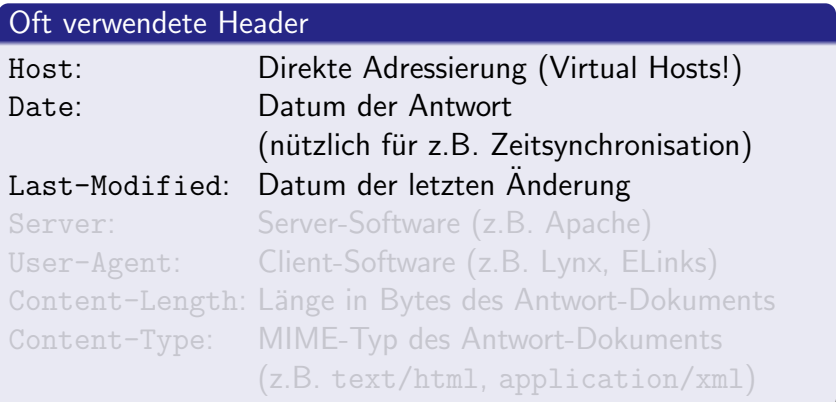

[Typischer Ablauf](#page-4-0) [Request-Methoden](#page-8-0) [Header-Felder](#page-11-0) [Keep-Alive](#page-12-0)

## Header-Felder

- Format ähnlich wie bei RFC 822-konformen Mails
- Header beginnend mit X-: nicht standardisiert

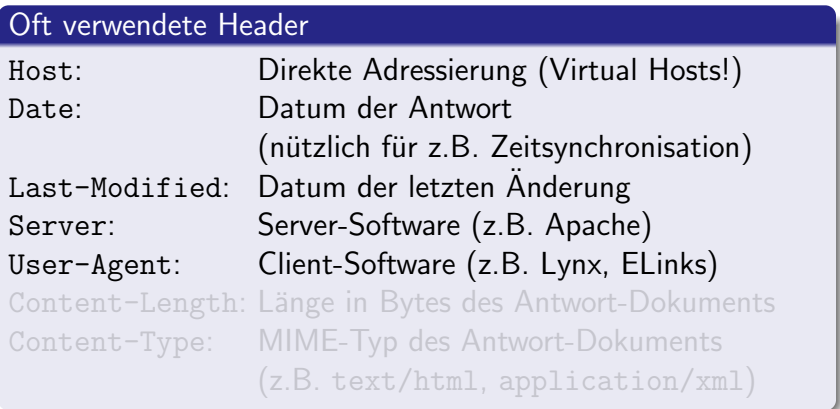

<span id="page-11-0"></span>[Typischer Ablauf](#page-4-0) [Request-Methoden](#page-8-0) [Header-Felder](#page-9-0) [Keep-Alive](#page-12-0)

## Header-Felder

- Format ähnlich wie bei RFC 822-konformen Mails
- Header beginnend mit X-: nicht standardisiert

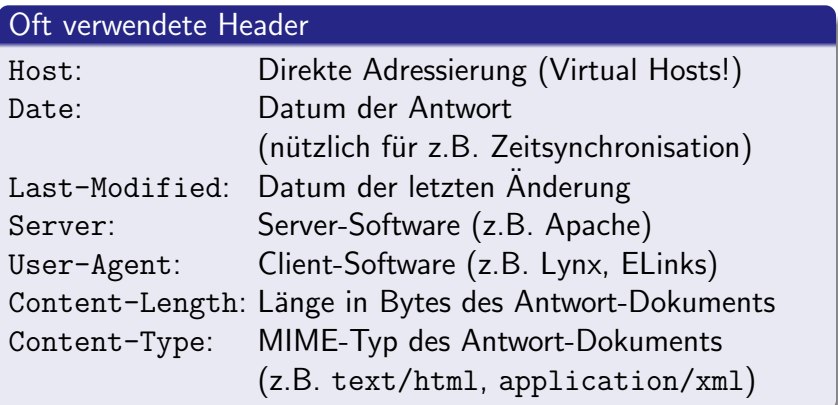

[Typischer Ablauf](#page-4-0) [Request-Methoden](#page-8-0) [Header-Felder](#page-9-0) [Keep-Alive](#page-12-0)

# Keep-Alive

- $\bullet$  Früher, bei HTTP/1.0: Eine TCP-Verbindung für jeden Request
- Nachteil: Ständiges Öffnen und Schließen von TCP-Verbindungen ineffizient
- Daher, seit HTTP/1.1: Keep-Alive – Offenhalten der Verbindungen
- Neuer Header: Connection: close

<span id="page-12-0"></span>イロメ イ母メ イヨメ イヨメー

[Nutzen von Proxies](#page-13-0) [Proxies bei HTTP](#page-14-0) CONNECT[-Methode](#page-15-0) [Proof-of-Concept-Implementierung](#page-20-0)

イロメ イ団メ イ毛メ イ毛メー

<span id="page-13-0"></span> $209$ 

#### Nutzen von Proxies

- $\bullet$  Ublicherweise: Client  $\leftrightarrow$  Server
- $\bullet$  Mit Proxies: Client  $\leftrightarrow$  Proxy  $\leftrightarrow$  Server
- **•** Traffic- und Zeiteinsparungen (Cache!)
- Möglichkeit der detaillierten Zugangsbeschränkung
- Ausfiltern von invaliden und möglicherweise die Sicherheit kompromittierenden HTTP-Requests
- (Aber: Möglicherweise Sicherheitslücken auch in den Proxy-Daemonen)
- U.U. Erhöhung der Anonymität

[Allgemeines](#page-2-0) [Protokollbeschreibung](#page-4-0) [Proxyketten](#page-13-0) [Siehe auch](#page-22-0) [Nutzen von Proxies](#page-13-0) [Proxies bei HTTP](#page-14-0) CONNECT[-Methode](#page-15-0) [Proof-of-Concept-Implementierung](#page-20-0)

#### Proxies bei HTTP

```
GET http://www.pro-linux.de/ HTTP/1.1
Host: www.pro-linux.de
```

```
HTTP/1.1 200 OK
[...]
```
- Kurz: Statt dem Pfad die vollständige URL im Request
- **Andere Header wie üblich**
- Ubliche Header-Ergänzungen durch Proxies: Via, X-Forwarded-For

<span id="page-14-0"></span>イロメ イ押メ イヨメ イヨメー

[Nutzen von Proxies](#page-13-0) [Proxies bei HTTP](#page-14-0) CONNECT[-Methode](#page-19-0) [Proof-of-Concept-Implementierung](#page-20-0)

 $\mathbf{E} = \mathbf{A} \oplus \mathbf{B} + \mathbf{A} \oplus \mathbf{B} + \mathbf{A} \oplus \mathbf{B} + \mathbf{A} \oplus \mathbf{B} + \mathbf{A} \oplus \mathbf{B} + \mathbf{A} \oplus \mathbf{B} + \mathbf{A} \oplus \mathbf{B} + \mathbf{A} \oplus \mathbf{B} + \mathbf{A} \oplus \mathbf{B} + \mathbf{A} \oplus \mathbf{B} + \mathbf{A} \oplus \mathbf{B} + \mathbf{A} \oplus \mathbf{B} + \mathbf{A} \oplus \mathbf{B} + \mathbf{A$ 

<span id="page-15-0"></span> $2990$ 

#### CONNECT-Methode

CONNECT www.pro-linux.de:80 HTTP/1.1 Host: www.pro-linux.de

HTTP/1.1 200 Connection established

```
GET / HTTP/1.1
Host: www.pro-linux.de
```
[Nutzen von Proxies](#page-13-0) [Proxies bei HTTP](#page-14-0) CONNECT[-Methode](#page-19-0) [Proof-of-Concept-Implementierung](#page-20-0)

 $\overline{z}$  (  $\overline{z}$  ) (  $\overline{z}$  ) (  $\overline{z}$  ) (  $\overline{z}$  )

 $2990$ 

#### CONNECT-Methode

CONNECT www.pro-linux.de:80 HTTP/1.1 Host: www.pro-linux.de

HTTP/1.1 200 Connection established

```
GET / HTTP/1.1
Host: www.pro-linux.de
```
[Nutzen von Proxies](#page-13-0) [Proxies bei HTTP](#page-14-0) CONNECT[-Methode](#page-19-0) [Proof-of-Concept-Implementierung](#page-20-0)

イロメ イ母メ イヨメ イヨメーヨー

 $2990$ 

#### CONNECT-Methode

```
CONNECT www.pro-linux.de:80 HTTP/1.1
Host: www.pro-linux.de
```
HTTP/1.1 200 Connection established

```
GET / HTTP/1.1
Host: www.pro-linux.de
```
[Nutzen von Proxies](#page-13-0) [Proxies bei HTTP](#page-14-0) CONNECT[-Methode](#page-19-0) [Proof-of-Concept-Implementierung](#page-20-0)

イロト イ押 トイヨ トイヨ トーヨー

 $2990$ 

#### CONNECT-Methode

```
CONNECT proxy:3128 HTTP/1.1
Host: proxy:3128
```
HTTP/1.1 200 Connection established

```
GET http://www.pro-linux.de/ HTTP/1.1
Host: www.pro-linux.de
```
[Nutzen von Proxies](#page-13-0) [Proxies bei HTTP](#page-14-0) CONNECT[-Methode](#page-15-0) [Proof-of-Concept-Implementierung](#page-20-0)

K ロンス 御 > ス 할 > ス 할 > 「 할 …

<span id="page-19-0"></span> $2990$ 

#### CONNECT-Methode

```
CONNECT proxy1:3128 HTTP/1.1
Host: proxy1:3128
```
HTTP/1.1 200 Connection established

```
CONNECT proxy2:3128 HTTP/1.1
Host: proxy2:3128
```
HTTP/1.1 200 Connection established

```
GET http://www.pro-linux.de/ HTTP/1.1
Host: www.pro-linux.de
```

```
HTTP/1.1 200 OK
\sqrt{2}.
```
[Allgemeines](#page-2-0) [Protokollbeschreibung](#page-4-0) [Proxyketten](#page-13-0) [Siehe auch](#page-22-0) [Nutzen von Proxies](#page-13-0) Proxies bei HT CONNECT[-Methode](#page-15-0) [Proof-of-Concept-Implementierung](#page-21-0)

### Funktioniert das denn wirklich?

- Ja. :)
- $\bullet$  \$ ./proxychain --listen=8000 -- \ proxy1:3128 proxy2:3128 [...]
- Im Browser: Setzen der Proxy auf localhost:8000
- http://whatismyip.com/, http://www.augustakom.de/speedtest/
- Meistens sogar Schleifen möglich:  $$./proxvchain --listen=8000 -- \n$ p1:3128 p2:3128 p3:3128 p1:3128 [...]

イロメ イ押メ イヨメ イヨメー

<span id="page-20-0"></span> $209$ 

[Allgemeines](#page-2-0) [Protokollbeschreibung](#page-4-0) [Proxyketten](#page-13-0) [Siehe auch](#page-22-0) [Nutzen von Proxies](#page-13-0) Proxies bei HT CONNECT[-Methode](#page-15-0) [Proof-of-Concept-Implementierung](#page-20-0)

### Funktioniert das denn wirklich?

- Ja. :)
- $\bullet$  \$ ./proxychain --listen=8000 -- \ proxy1:3128 proxy2:3128 [...]
- Im Browser: Setzen der Proxy auf localhost:8000
- http://whatismyip.com/, http://www.augustakom.de/speedtest/
- Meistens sogar Schleifen möglich:
	- $$./proxychain --listen=8000 -- \n$ p1:3128 p2:3128 p3:3128 p1:3128 [...]

<span id="page-21-0"></span>イロメ イ何メ イヨメ イヨメーヨ

#### Siehe auch

- RFC 1945: Hypertext Transfer Protocol HTTP/1.0
- RFC 2616: Hypertext Transfer Protocol HTTP/1.1
- <http://freshmeat.net/projects/theguide/>: Hitchhiker's Guide to the Internet
- [http://m19s28.vlinux.de/iblech/](http://m19s28.vlinux.de/iblech/proxychain-luga-20050706.pl) [proxychain-luga-20050706.pl](http://m19s28.vlinux.de/iblech/proxychain-luga-20050706.pl): Proof-of-Concept-Implementierung

Fragen?

メロメ メ母メ メミメ メミメ

<span id="page-22-0"></span>つくへ